# Chapter 9 SQL in a server environment

SQL in a Programming Environment embedded SQL

persistent stored modules

■ Database-Connection Libraries

 Call-level interface (CLI) JDBC

PHP

### Database connection

- The third approach to connecting databases to conventional languages is to use library calls.
	- $1. C + CLI$
	- $2.$  Java + JDBC
	- $3.$  PHP + PEAR/DB

#### Three-Tier Architecture

#### Three-Tier Architecture:

- 1. Web servers --- talk to the user.
- 2. Application servers --- execute the business logic.
- 3. Database servers --- get what the app servers need from the database.

#### DBMS environment:

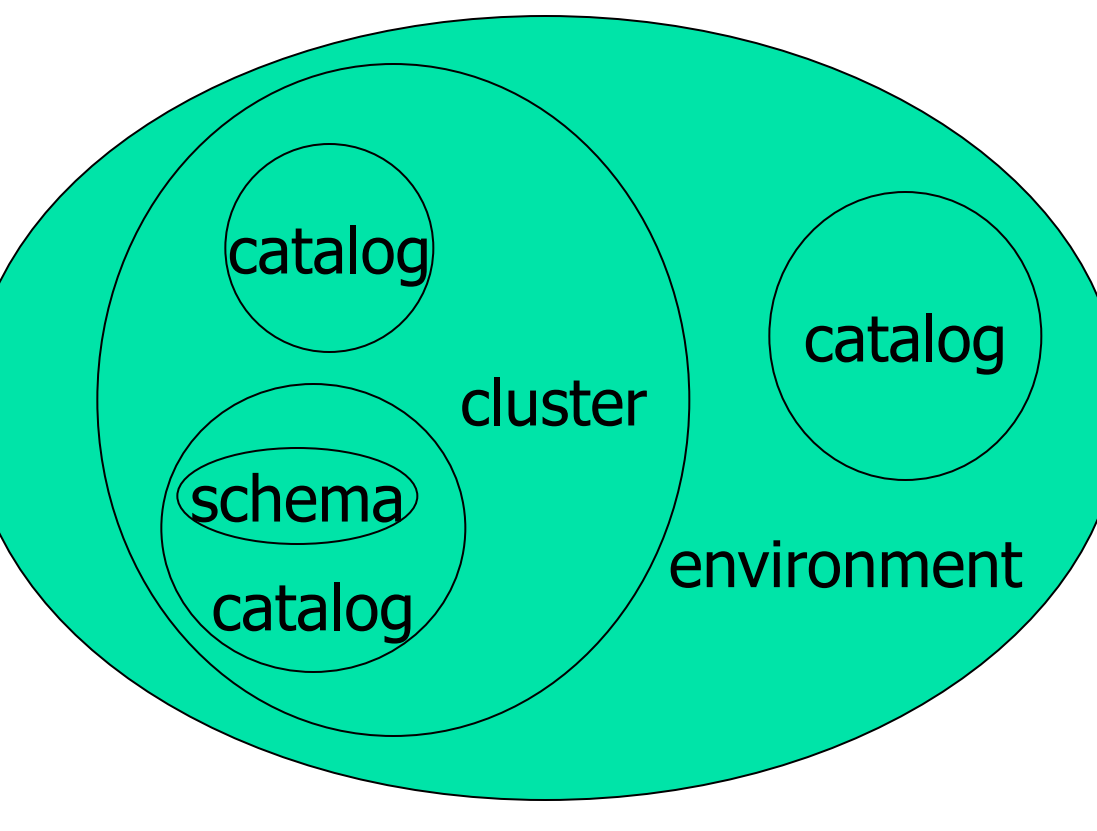

Schemas: collections of tables, views, assertions, domains and so on. Catalog: collections of schemas, information about all the schemas in the catalog. Clusters: each user has an associated cluster, so in a sense, a cluster is "the database' as seen by a particular user.

# Environments, Connections, Queries

- **The database is, in many DB-access** languages, an environment.
- **Database servers maintain some number** of *connections*, so app servers can ask queries or perform modifications.
- The app server issues *statements*: queries and modifications, usually.

# Diagram to Remember Environment **Connection** Statement

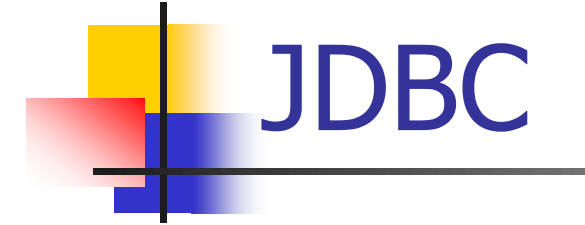

#### Java Database Connectivity (JDBC) is a **library** with Java as the host language.

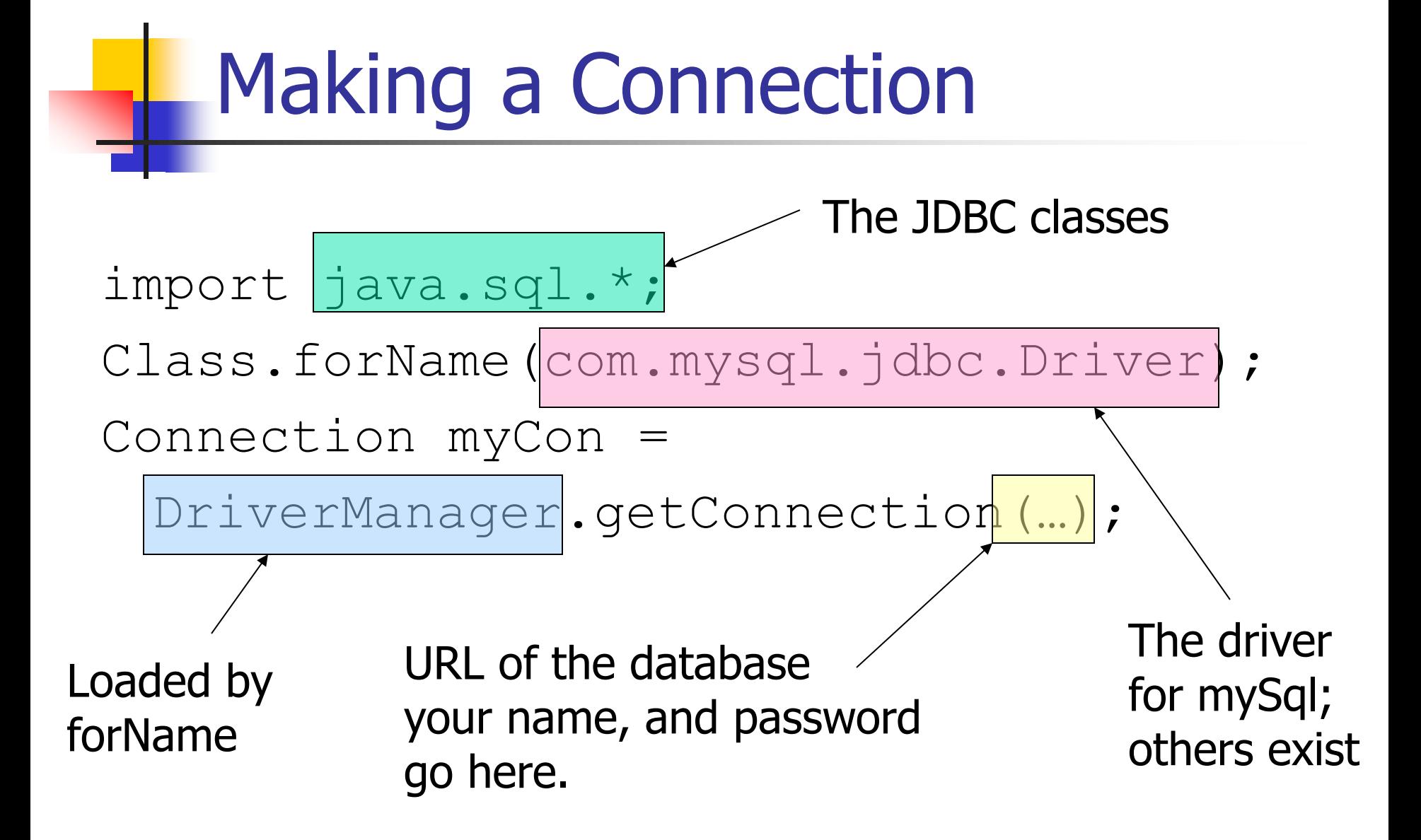

## **Statements**

#### JDBC provides two classes:

- 1. Statement = an object that can accept a string that is a SQL statement and can execute such a string.
- 2. Prepared Statement  $=$  an object that has an associated SQL statement ready to execute.

## Creating Statements

**The Connection class has methods to create** Statements and PreparedStatements.

Statement stat1 = myCon.createStatement();

PreparedStatement stat2 =

myCon.createStatement( "SELECT beer, price FROM Sells " + "WHERE bar  $=$  'Joe''s Bar'"

); createStatement with no argument returns a Statement; with one argument it returns a PreparedStatement.

# Executing SQL Statements

- **DBC** distinguishes queries from modifications, which it calls "updates."
- Statement and PreparedStatement each have methods executeQuery and executeUpdate.
	- **For Statements: one argument: the query or** modification to be executed.
	- **For PreparedStatements: no argument.**

# Example: Update

- stat1 is a Statement.
- **Use it to insert a tuple as:**
- stat1.executeUpdate(
	- "INSERT INTO Sells " + "VALUES('Brass Rail','Bud',3.00)"

);

# Example: Query

- stat2 is a PreparedStatement holding the query "SELECT beer, price FROM Sells WHERE  $bar = 'Joe''s Bar'$ .
- **ExecuteQuery returns an object of class** ResultSet – we'll examine it later.
- **The query:**

ResultSet menu = stat2.executeQuery();

# Accessing the ResultSet

- An object of type ResultSet is something like a cursor.
- **Method next() advances the "cursor" to** the next tuple.
	- $\blacksquare$  The first time next() is applied, it gets the first tuple.
	- If there are no more tuples, next() returns the value false.

# Accessing Components of **Tuples**

- When a ResultSet is referring to a tuple, get the components of that tuple by applying certain methods to the ResultSet.
- **Method get**  $X(i)$ **, where X is some type,** and  $i$  is the component number, returns the value of that component.
	- **The value must have type X.**

# Example: Accessing Components

 $M$ enu = ResultSet for query "SELECT beer, price FROM Sells WHERE bar = 'Joe' 's Bar' ". **Access beer and price from each tuple by:** while ( menu.next() ) {  $the Beer = Menu.getString(1);$ thePrice = Menu.getFloat(2); /\*something with theBeer and thePrice\*/

}

# PHP (personal home page)

- **A scripting language to be used for** actions within HTML text.
- Indicated by  $\lt?$  PHP code  $?$ .
- **DB library exists within PEAR (PHP** Extension and Application Repository). **Include with** include(DB.php).

# Variables in PHP

- $\blacksquare$  Must begin with \$.
- OK not to declare a type for a variable.
- But you give a variable a value that belongs to a "class", in which case, methods of that class are available to it.

# String Values

- **PHP solves a very important problem** for languages that commonly construct strings as values:
	- **How do I tell whether a substring needs to** be interpreted as a variable and replaced by its value?
- **PHP solution: Double quotes means** replace; single quotes means don't.

### Example: Replace or Not?

- \$100 = "one hundred dollars";
- $Ssue = 'You$  owe me  $$100.'$ ;
- $\text{S}$  joe = "You owe me  $\text{S}100$ .";
- Value of \$sue is 'You owe me \$100', while the value of **\$joe** is You owe me one hundred dollars'.

PHP Arrays

- **Two kinds:** *numeric* and *associative*.
- **Numeric arrays are ordinary, indexed**  $0,1,...$ 
	- $\blacksquare$  Example:  $$a =$ array("Paul", "George", "John", "Ringo"); Then \$a[0] is "Paul", \$a[1] is "George", and so on.

### Associative Arrays

- **Elements of an associative array \$a are** pairs  $x = y$ , where x is a key string and  $y$  is any value.
- If  $x \Rightarrow y$  is an element of \$a, then  $\frac{1}{2}$ is y.

#### Example: Associative Arrays

**An environment can be expressed as an** associative array, e.g.:

 $$myEnv = array ($ 

"phptype" => "oracle",

"hostspec"  $\Rightarrow$  "www.stanford.edu",

"database"  $\Rightarrow$  "cs145db",

"username" => "ullman",

"password" => "notMyPW");

# Making a Connection

**Notainally White DB library imported and the** array \$myEnv available:

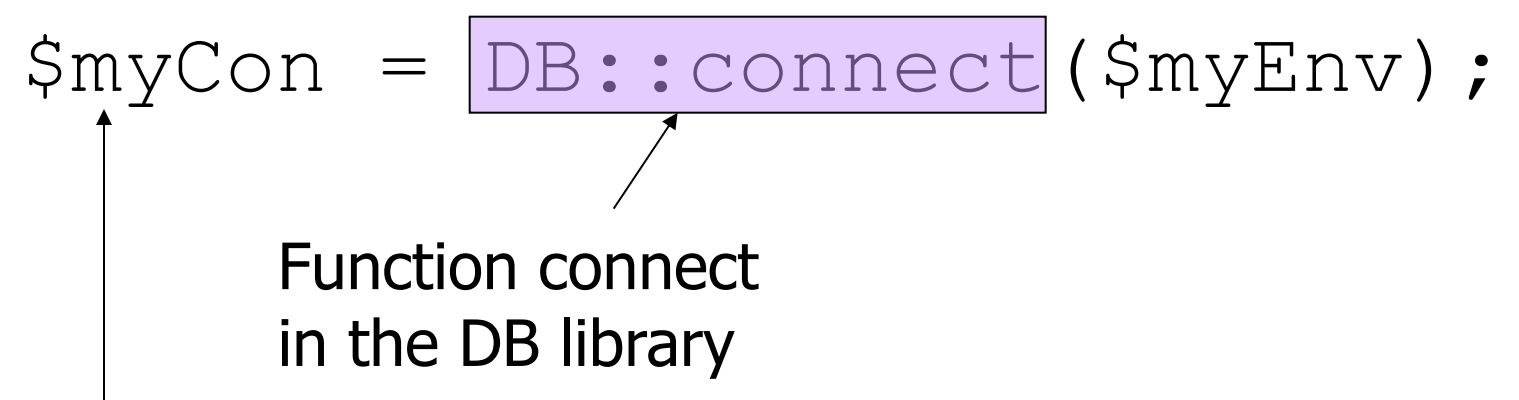

Class is Connection because it is returned by DB::connect().

# Executing SQL Statements

- **Method query applies to a Connection** object.
- $\blacksquare$  It takes a string argument and returns a result.
	- **Could be an error code or the relation** returned by a query.

## Example: Executing a Query

**Find all the bars that sell a beer given by** the variable \$beer. \$beer = 'Bud'; \$result = \$myCon->query( "SELECT bar FROM Sells" . "WHERE beer =  $\beta$ beer ;"); Concatenation in PHP Remember this variable is replaced by its value. Method application

# Cursors in PHP

- $\blacksquare$  The result of a query is the tuples returned.
- **Method fetchRow applies to the result** and returns the next tuple, or FALSE if there is none.

#### Example: Cursors

#### while  $(sbar =$

#### \$result->fetchRow()) { // do something with \$bar }

# **Summary**

- **Embedded SQL (shared variables, EXEC** SQL, Cursor), Dynamic SQL
- SQL/PSM
- Call-level Interface (SQL/CLI)
- **JDBC**
- **PHP** more info:

http://www.w3school.com.cn/php